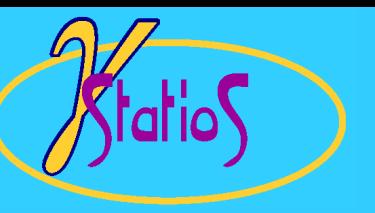

Reservoir Modeling with GSLIB

## Gaussian Simulation for Porosity Modeling

#### $\bullet$ Petrophysical Property Simulation

- •Gaussian Simulation
- $\bullet$ Sequential Gaussian Simulation
- $\bullet$ More Comments on the Steps in Sequential Simulation
- $\bullet$ SGSIM Program

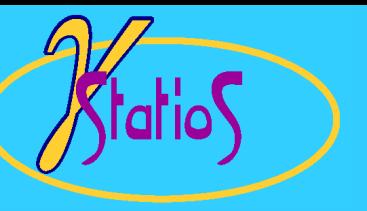

# Petrophysical Property Modeling: Prerequisites

- •Work within "homogeneous" lithofacies/rock-type classification  $\mapsto$  may require a first step to model lithology
- $\bullet$ Sequence stratigraphic framework  $\mapsto Z_{\rm rel}$  vertical coordinate space
- $\bullet$  Clean data: positioned correctly, manageable outliers, grid spacing is appropriate
- $\bullet$  Need to understand special features and "special" data:
	- trends
	- production data
	- seismic data
- $\bullet$  Considerations for areal grid size:
	- practical limit to the number of cells
	- need to have sufficient resolution so that the upscaling is meaningful
	- $\rightarrow$  this resolution is required even when the wells are widely spaced (simulation algorithms fill in the heterogeneity)
- • Work with "grid nodes". We assign a property for the entire cell knowing that there are "sub-cell" features

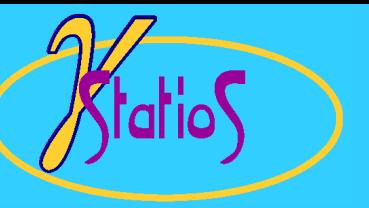

## Different Petrophysical Property Simulation Algorithms

- • **Matrix Approach** (LU Decomposition): not used because of the size of the problem (an *N* <sup>x</sup> *N* matrix must be solved where *N* could be in the millions) lusim
- • **Turning Bands**: simulate the variable on 1-D lines and combine in 3-D. Not used because of artifacts and difficulty in conditioning to local data tb3d
- $\bullet$  **Fractals**: not extensively used because self-similarity is only valid for a limited range of scales and difficulty in conditioning to local data (see Tom Hewett)
- $\bullet$ **Annealing:** becoming popular  $\mapsto$  recommended for permeability (talk about later)
- •**Sequential Simulation**: widely used and recommended

⇒ main purpose is to describe Sequential Gaussian Simulation (SGSIM)

#### Estimation versus Simulation

#### True Distribution

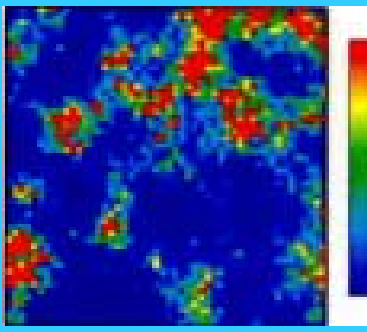

Location Map of Sample Data

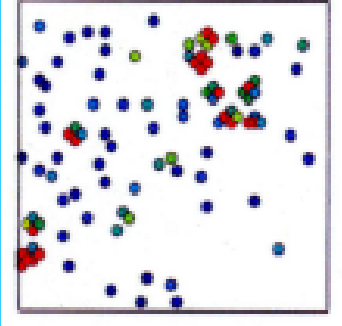

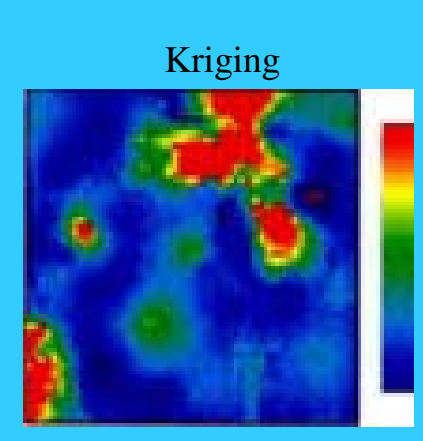

Simulation

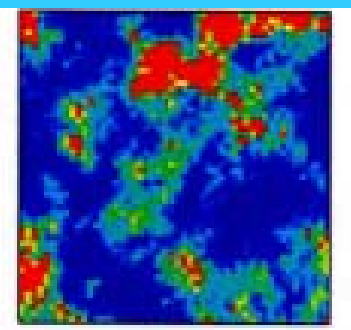

Multiple Simulated Realizations

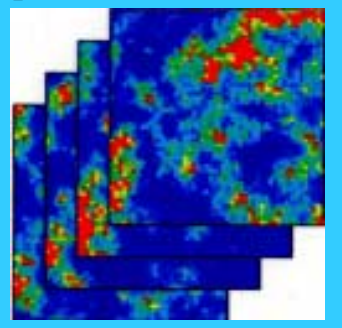

- • Estimation is locally accurate and smooth, appropriate for visualizing trends, inappropriate for flow simulation where extreme values are important, and does not assess of global uncertainty
- •Simulation reproduces histogram, honors spatial variability (variogram),  $\mapsto$  appropriate for flow simulation, allows an assessment of uncertainty with alternative realizations possible

### Sequential Simulation: Theory

•Recall the kriging estimator:

$$
Y^*(u) = \sum_{\beta=1}^n \lambda_\beta \cdot Y(u_\beta)
$$

and the corresponding kriging system:

$$
\sum_{\beta=1}^n \lambda_\beta C(u_\alpha, u_\beta) = C(u, u_\alpha), \quad Vu_\alpha
$$

• The kriging system forces the covariance between the kriged estimate and the data values to be correct:

$$
Cov\{Y^*(u), Y(u_\alpha)\} = \sum_{\beta=1}^n \lambda_\beta C(u_\alpha, u_\beta) = C(u, u_\alpha) = C\{Y(u), Y(u_\alpha)\}
$$

 $\bullet$  Although the covariance between the estimates and the data is correct, the variance is too small:

$$
Var\{Y^*(u)\} = C(0) - \sigma_{SK}^2(u)
$$

correct the variance without changing the covariance by adding an independent (random) component with the correct variance:

$$
Y_{s}(u) = Y^{*}(u) + R(u)
$$

where  $R(\mathbf{u})$  corrects for the missing variance.

•Covariance between kriged/simulated values is not correct:

 $Cov{Y^*(u), Y^*(u')} \neq C{Y(u), Y(u')}$ 

•The idea of sequential simulation is to use previously kriged/simulated values as data  $\mapsto$ reproduce the covariance between all of the simulated values!

## Why Sequential Gaussian Simulation? (1)

Gaussian distribution is used because it is extraordinarily straightforward to establish conditional distributions: shape of all conditional distributions is Gaussian (normal) and the mean and variance are given by kriging

- 1. Transform data to normal scores in the beginning (before variography)
- 2. Simulate 3-D realization in "normal space"
- 3. Conditional distributions are calculated by kriging to honor:
	- global histogram: *N*(0,1)
	- local data
	- secondary data (seismic, production data, **...**)
- 4. Back-transform all of the values when finished
- $\Rightarrow$  Price of mathematical simplicity is the characteristic of maximum spatial entropy, i.e.,

low and high values are disconnected. Not appropriate for permeability.

# Why Sequential Gaussian Simulation? (2)

Steps in SGSIM:

- 1. Transform data to "normal space"
- 2. Establish grid network and coordinate system (Z<sub>rel</sub>-space)
- 3. Decide whether to assign data to the nearest grid node or keep separate
- 4. Determine a random path through all of the grid nodes
	- (a) search for nearby data and previously simulated grid nodes
	- (b) construct the conditional distribution by kriging
	- (c) draw simulated value from conditional distribution
- 5. Back transform and check results

#### Normal Scores Transformation

"graphical" one-to-one (rank preserving) transform

ario

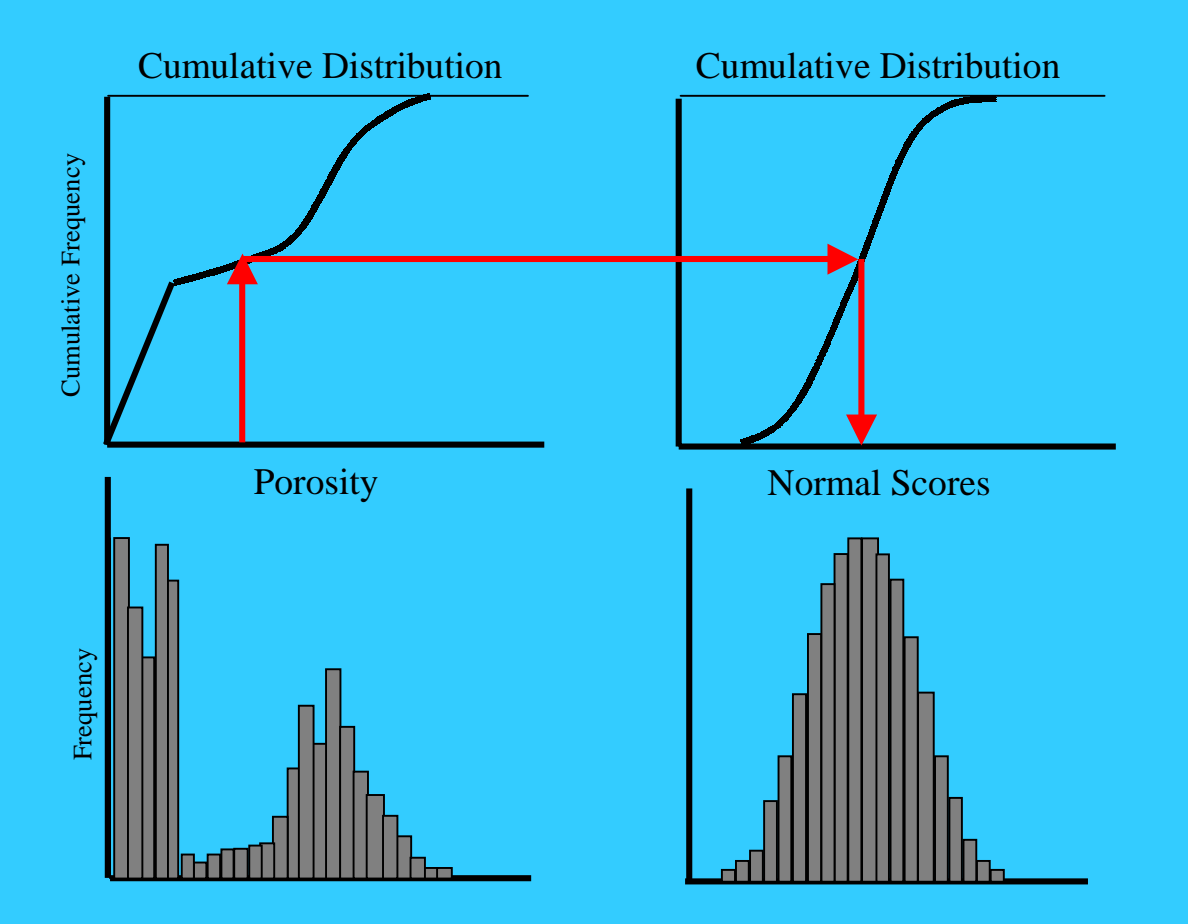

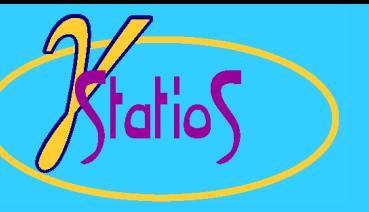

## Transformation to/from Normal Space

- $\bullet$ Declustering weights are necessary
- •Use "global" transformation table for small-area or cross-sectional models  $\mapsto$ there may be too few data in the area of interest
- $\bullet$  "Tail" options:
	- typically simulate the property at many more grid nodes than there are data  $\mapsto$  expect higher values than observed in the data (and lower).
	- almost always a linear interpolation to user-defined minimum and maximum values is acceptable
	- can account for skewness in the upper tail with a hyperbolic model

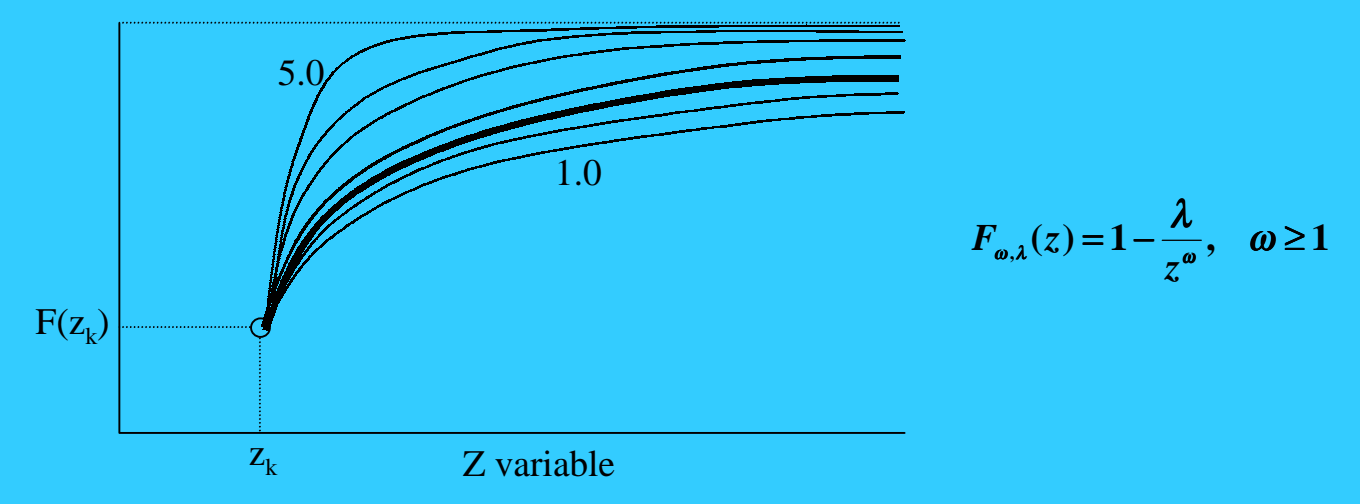

#### Establish Data and Grid Network

- $\bullet$ Work within "homogeneous" lithofacies/rock-type classification  $\mapsto$  may require a first step to model lithology
- $\bullet$ • *Z*<sub>rel</sub> vertical coordinate space
- • Clean data: positioned correctly, manageable outliers, grid spacing is appropriate
- $\bullet$  Considerations for areal grid size:
	- practical limit to the number of cells
	- need to have sufficient resolution so that the upscaling is meaningful
	- this resolution is required even when the wells are widely spaced (simulation algorithms fill in the heterogeneity)
- $\bullet$  Work with "grid nodes". We assign a property for the entire cell knowing that there are "sub-cell" features

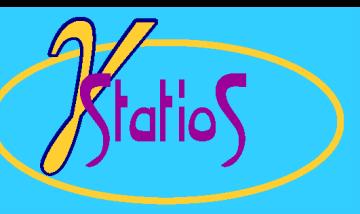

## Search: Two-Part or Assign Data to Grid Nodes

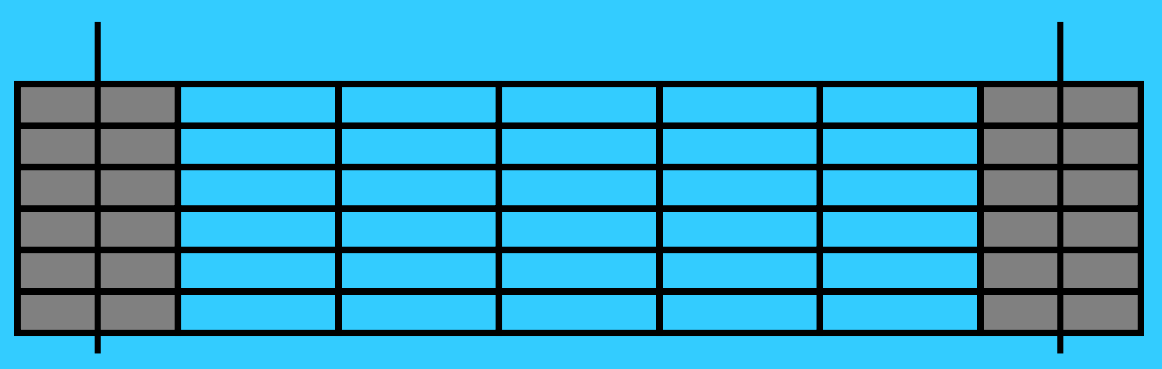

Two-Part?

- •search for previously simulated nodes and then original data in two steps  $\mapsto$  then treat the same when constructing the conditional distribution
- $\bullet$ honor the data at their locations even if they can not be seen in the final model
- $\bullet$ necessary for cross-sectional or small-area models
- Assign Data to Grid Nodes:
- $\bullet$ explicitly honor data - data values will appear in final 3-D model
- • improves the CPU speed of the algorithm: searching for previously simulated nodes and original data is accomplished in one step

# Multiple Grid Concept

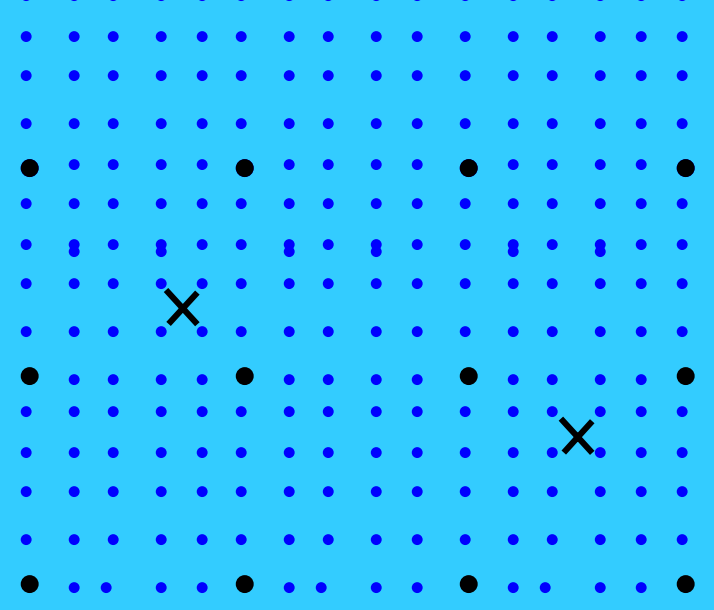

- •We typically limit ourselves to the nearest 12-48 grid nodes
- •As the sequential simulation proceeds (fine grid) only the close samples will be used
- • Variogram reproduction can be poor, especially if the variogram range is large with respect to the grid node spacing
- •Multiple grid concept: simulate a coarse grid first and then refine one or more times
- • Searching for data is more complicated:
	- two-part search at coarse levels
	- perhaps relocate to nearest fine grid node first (unless a two-part is used at the finest level)
- •A number of implementation considerations

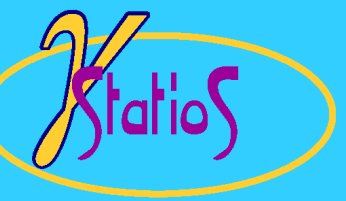

#### Number of Data to Consider

Reasons for more:

- •theoretically better
- •more accurate estimate of the conditional mean and variance
- $\bullet$ better reproduction of the variogram

Reasons for less:

- $\bullet$ CPU time is proportional to *N*<sup>3</sup>
- •memory requirements proportional to *N*<sup>2</sup>
- $\bullet$ negative weights are commonly encountered when data are screened
- $\bullet$  using fewer data places less emphasis on the assumption of stationarity So, choose between 12 to 48 depending on:
- $\bullet$ 2-D versus 3-D
- $\bullet$ range of variogram relative to grid node spacing
- •CPU time restrictions

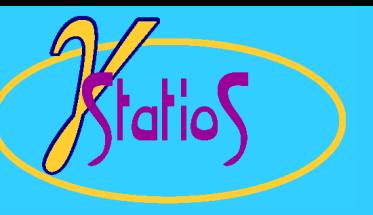

## Type of Kriging

 $\bullet$ Simple Kriging (SK):

$$
\boldsymbol{m}_{SK}^* = \sum_{i=1}^n \boldsymbol{\lambda}_i \cdot z(\boldsymbol{u}_i) + \left[1 - \sum_{i=1}^n \boldsymbol{\lambda}_i\right] \cdot \boldsymbol{m}_{global}
$$

 $\bullet$ Ordinary Kriging (OK) - constrain

$$
m_{o_K}^* = \sum_{i=1}^n \lambda_i \cdot z(u_i)
$$

- $\bullet$  Other Types:
	- –Universal Kriging (UK)  $\mapsto$  accounts for simple trends
	- –External Drift  $\mapsto$  accounts for more complex trends
	- Locally Varying Mean  $\mapsto$  accounts for secondary information

## Detailed Steps in SGSIM

- 1. Transform data to "normal space"
- 2. Establish grid network and coordinate system ( $Z_{rel}$ -space)
- 3. Assign data to the nearest grid node (take the closest of multiple data assigned to the same node)
- 4. Determine a random path through all of the grid nodes
	- (a) find nearby data and previously simulated grid nodes
	- (b) construct the conditional distribution by kriging
	- (c) draw simulated value from conditional distribution
- 5. Check results
	- (a) honor data?
	- (b) honor histogram: *N*(0,1) standard normal with a mean of zero and a variance of one?
	- (c) honor variogram?
	- (d) honor concept of geology?
- 6. Back transform

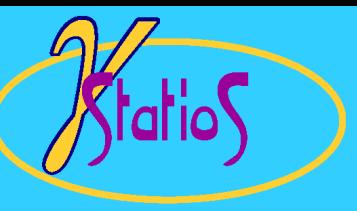

## SGSIM Program (1)

Parameters for SGSIM

\*\*\*\*\*\*\*\*\*\*\*\*\*\*\*\*\*\*\*\*

#### START OF PARAMETERS:

 $\ldots$  / data/cluster.dat  $\ldots$  file with data  $1 \ 2 \ 0 \ 3 \ 5 \ 0 \qquad \qquad \backslash$  columns for X, Y, Z, vr, wt, sec.var.  $-1.0$  1.0e21 \ trimming limits transform the data  $(0=no, 1=yes)$ sgsim.trn  $\{ file for output trans table$ 0  $\text{consistent}$  consider ref. dist (0=no, 1=yes) histsmth.out  $\{ file with ref. dist distribution$ 1 2 \ columns for vr and wt 0.0 15.0  $\{zmin, zmax(tail) \text{ extrapolation}\}$  $10.0 \t\t\t \t\t \t\t \t\t \t\t \t\t\t 0.0$ 15.0  $\qquad$  \ upper tail option, parameter debugging level:  $0,1,2,3$ sgsim.dbg  $\{ \text{file for debugging output} \}$ sgsim.out  $\qquad \qquad \qquad$  \ file for simulation output  $5 \times 10^{-1}$  number of realizations to generate

Geostatistical Software LIBrary

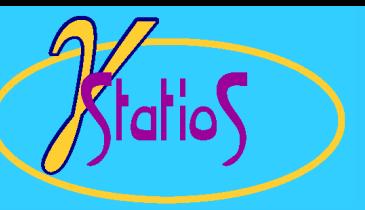

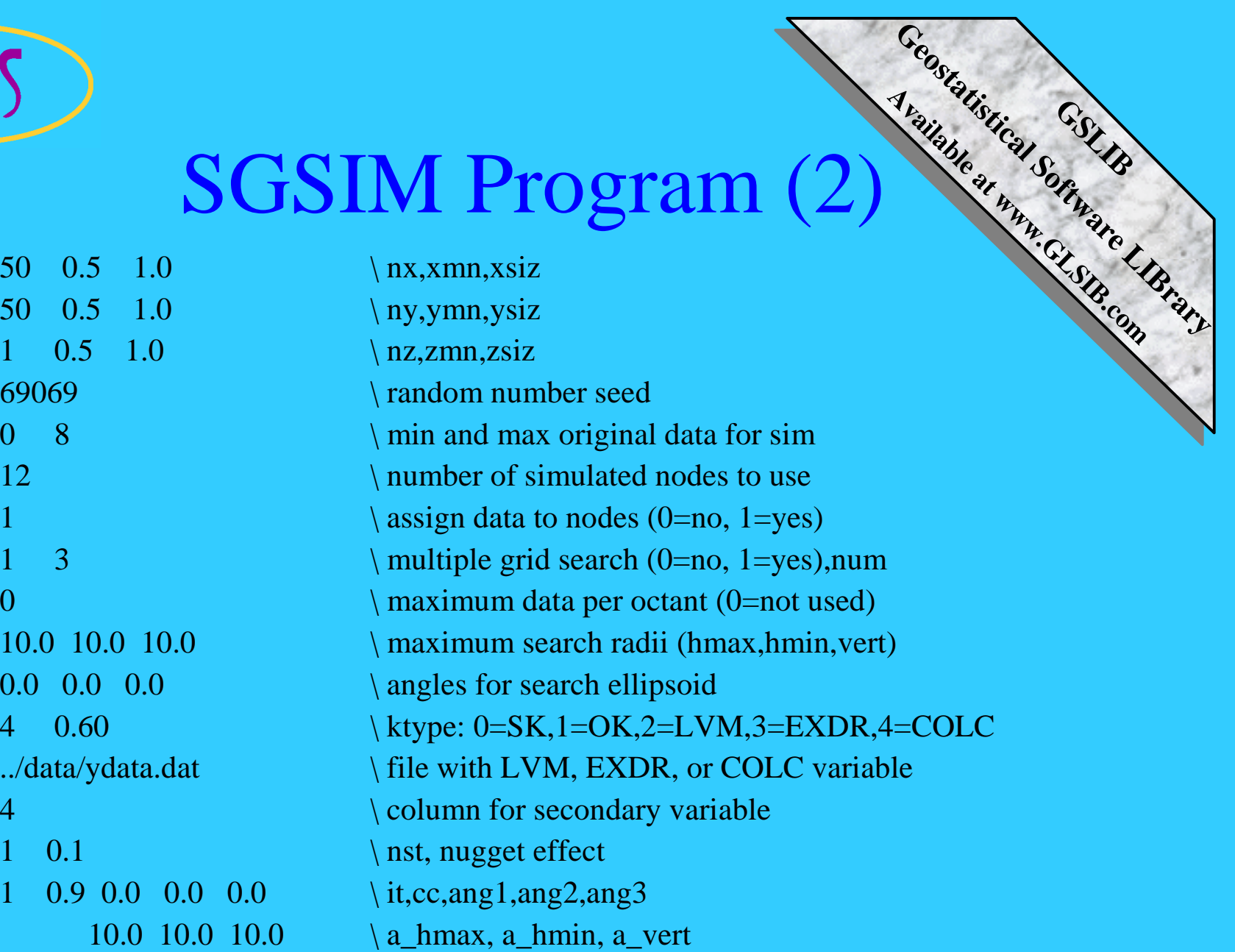